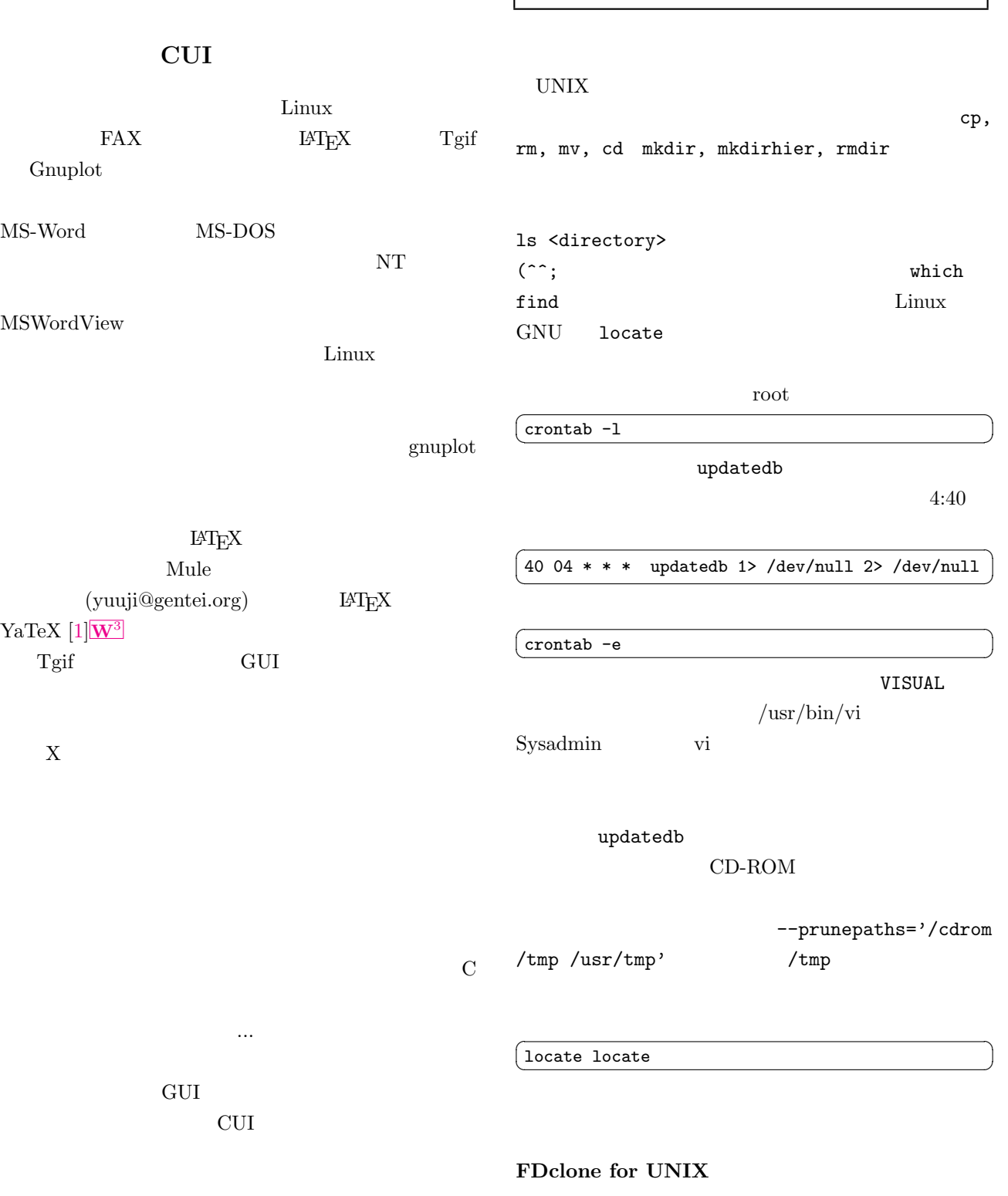

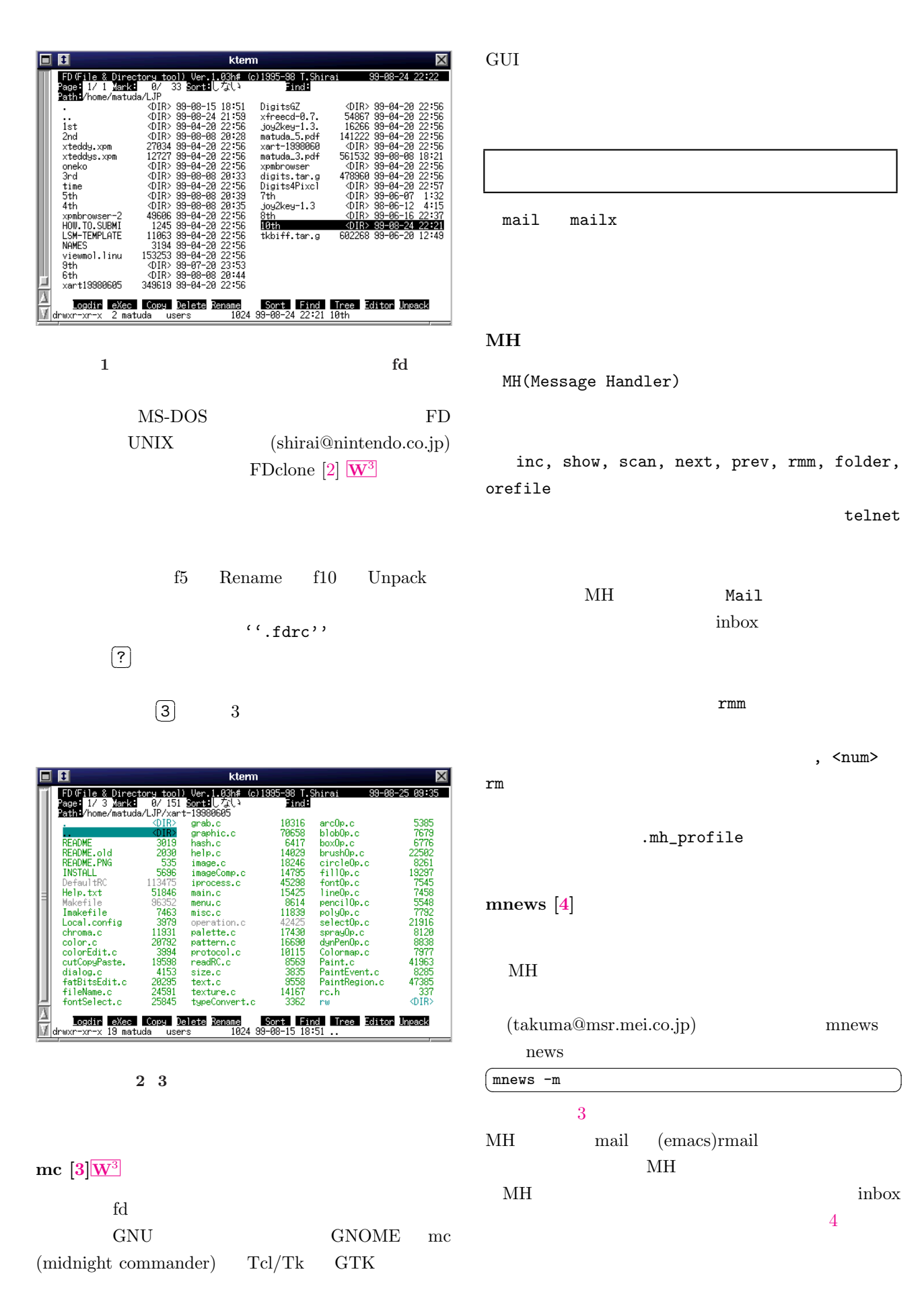

2

<span id="page-2-0"></span>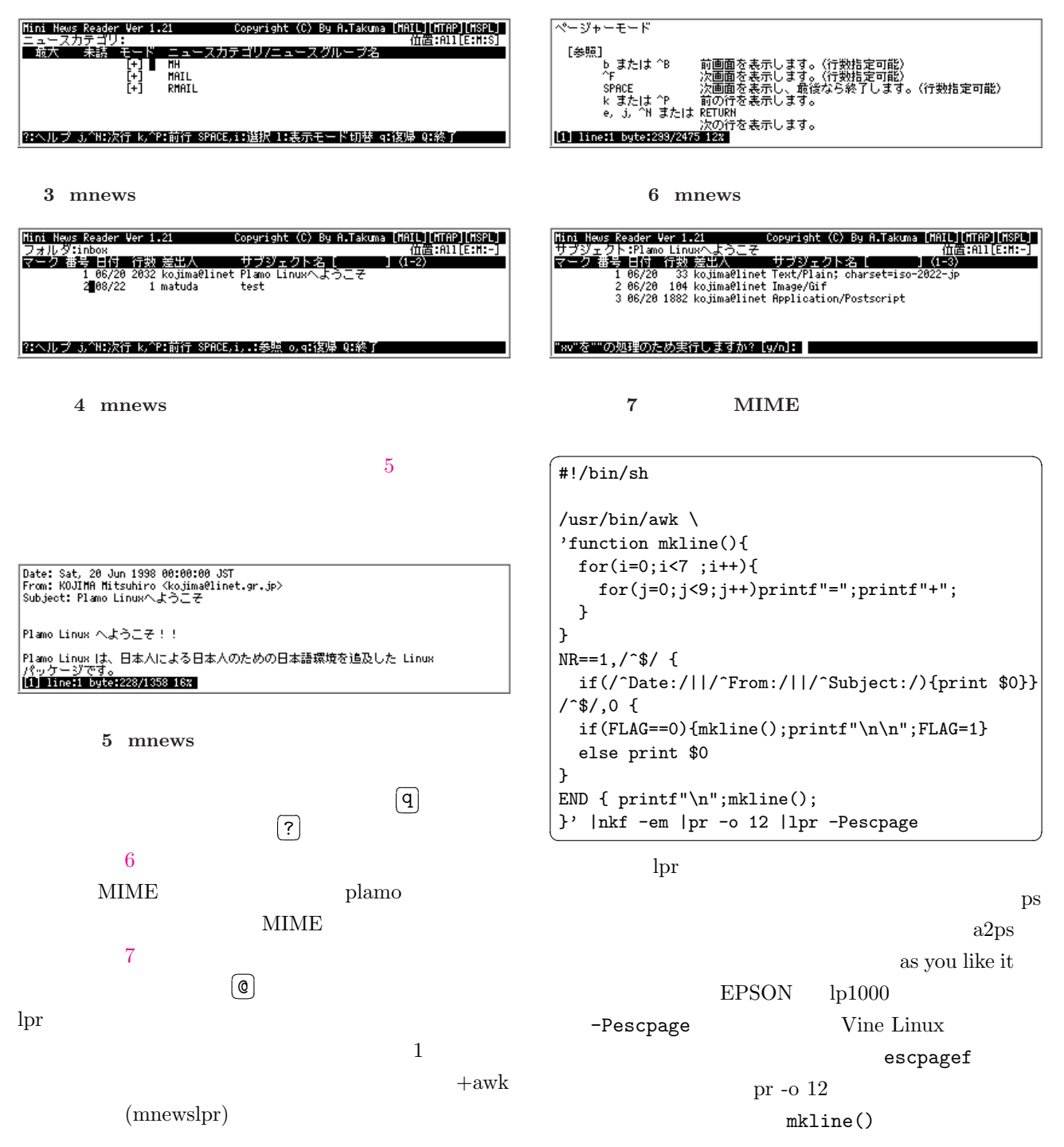

1 /usr/local/bin/mnewslpr

3

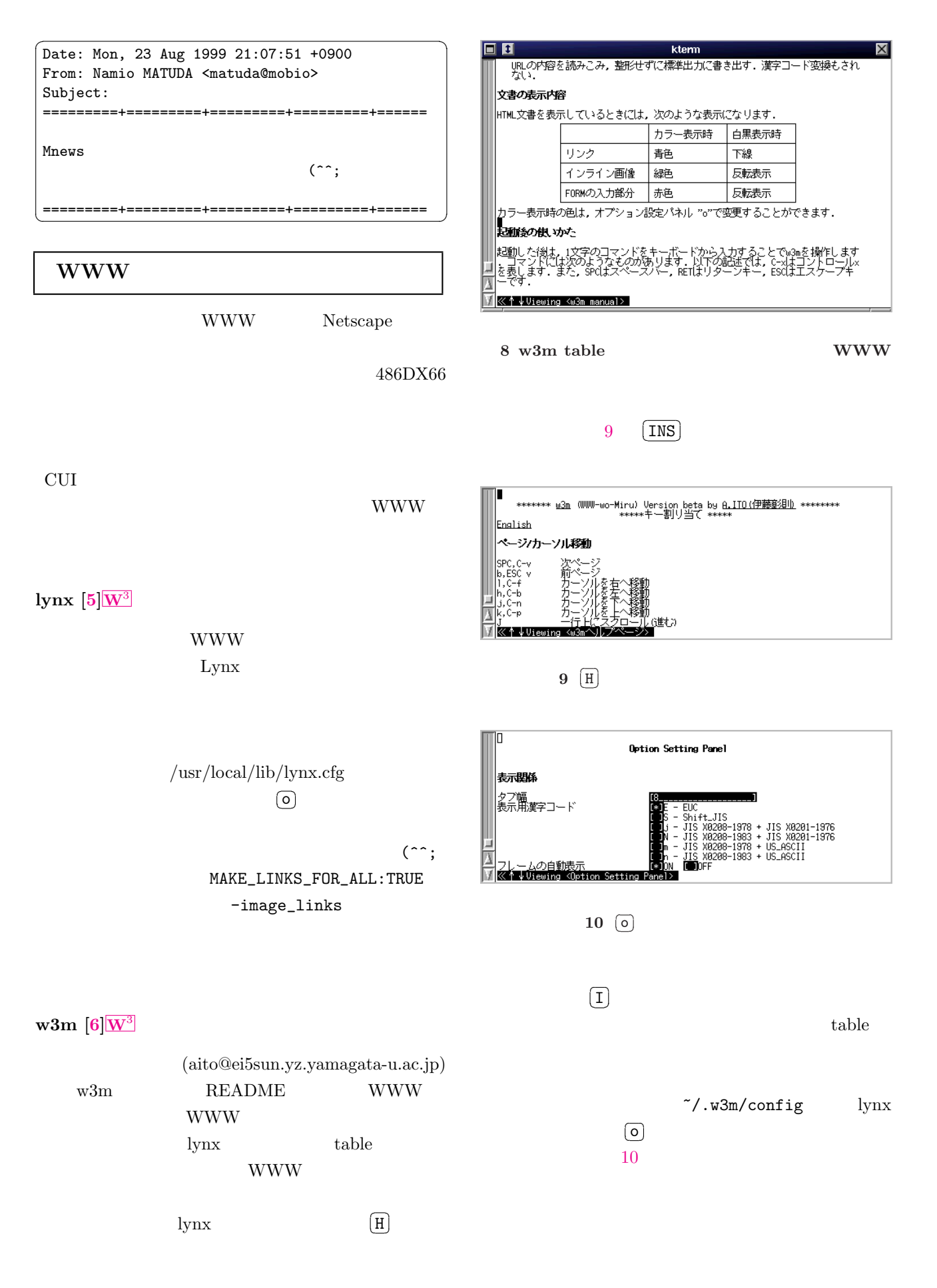

4

Emacs

<span id="page-4-0"></span>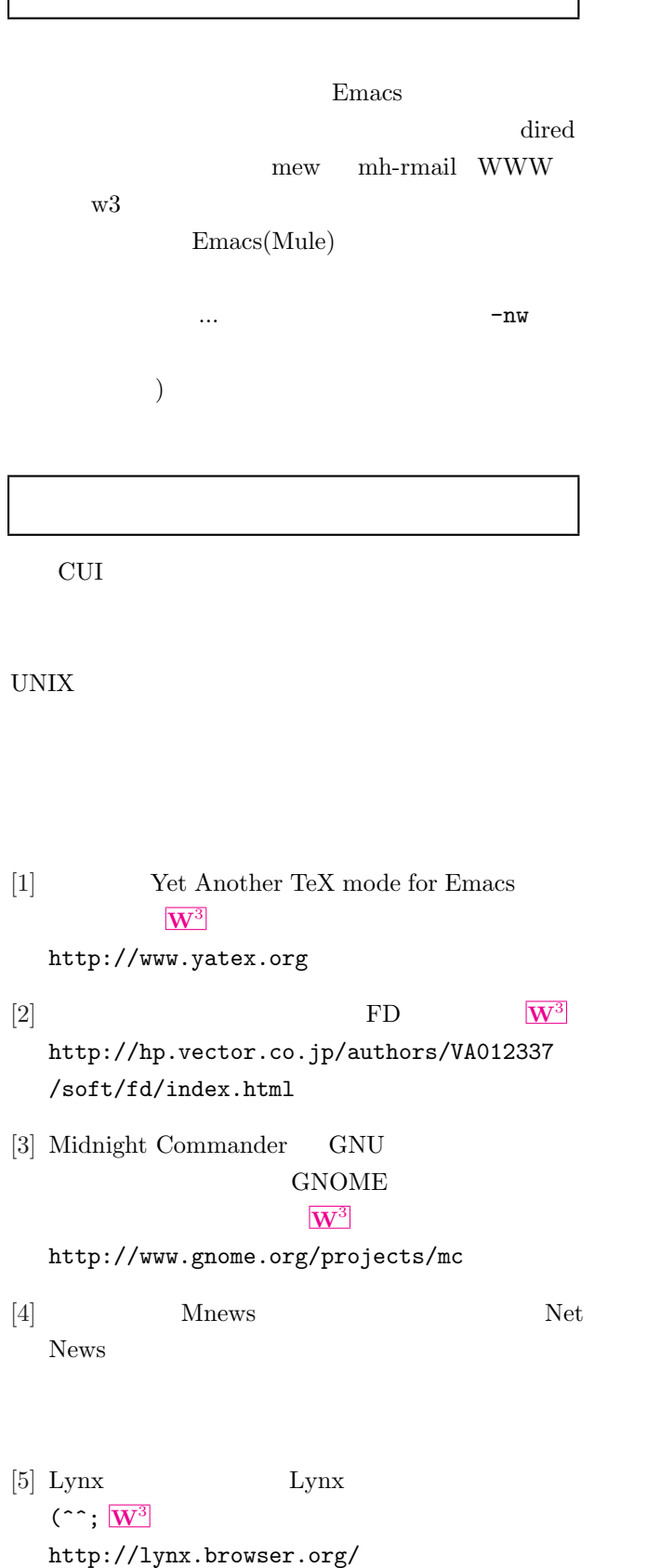

[6] W3m  $W^3$ 

http://ei5nazha.yz.yamagata-u.ac.jp /~aito/w3m/